### How to Write a Authentication Plugin

By Jody Salt (jody.salt@stfc.ac.uk)

# Why am I Speaking to you Today?

• Good question!

# Why am I Speaking to you Today?

- I foolishly mentioned to Steve wrote an authentication plugin for Diamond
- In this case for CAS
	- i.e. Central Authentication Service
	- This will allow single sign on access between their various services
	- E.g. ISPyB and Topcat

### **Overview**

- Explain where the authentication mechanism fits into the stack
- The basics of writing a plugin
- An overview of two (out of the box) plugins
	- authn.simple a simple file based Authentication
	- authn.ldap authentication using an LDAP service

## How an Authentication Plugin Fits in

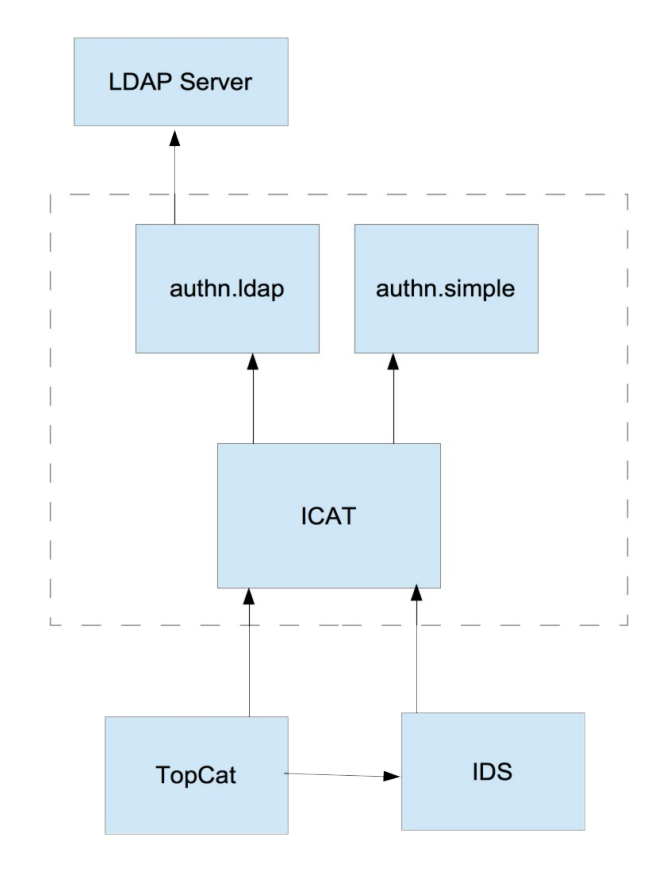

# The Basics of Writing a Plugin

- Create a class that implements the Authenticator interface i.e:
	- org.icatproject.authentication.Authenticator
- This consists of two methods:
	- authenticate(...)
	- getDescription()
- Package it up so it.
- I recommend you adapt an existing plugin.

### Implementing the Authenticator Interface

- Create a class that implements the Authenticator interface i.e:
	- org.icatproject.authentication.Authenticator
- This consists of two methods:
	- authenticate(...)
	- getDescription()
- Package it up so it.
- I recommend you adapt an existing plugin.

### Let's look at some code!

- First we'll at the interface to be implemented
- Next we'll look at the LDAP and simple plugins